# **Atelier Dataviz 16 avril 2024 - Proposition d'exos geoviz**

#### **Jeu de données covoiturage :**

- **communesPDL.json** : données tabulaires, coordonnées lat lon des départs de trajets en covoiturage, avec le nombre de trajets et le code du département
- **PDLcommunes.json** : données tabulaires, commune d'origine, lat et lon d'origine, commune de destination, lat et lon de destination, + nb de trajets et code département d'origine
- **8\_24aout\_trajetsgrandesvilles.geojson** : données ponctuelles départs de covoiturage, avec en données attributaires la ville de départ ainsi que les coordonnées lat lon de départ et d'arrivée
- **CovoitPDL.geojson** : données ponctuelles départs de covoiturage, avec en données attributaires une date et heure de départ (timestamp), le code département de départ, la distance et si des aides ont été utilisées pour ce trajetainsi que les coordonnées lat lon de départ et d'arrivée

### **Outils utilisés :**

- [Ke](https://kepler.gl/)[ple](http://magrit.cnrs.fr/)r https://kepler.gl/
- Magrit : http://magrit.cnrs.fr/

## Exemples de cartes avec kepler.gl

#### *1. Carte en cercles proportionnels*

Avec **communesPDL.json**, carte en **cercles proportionnels** du nombre de trajets (attention, ici c'est le rayon des cercles et non leur surface qui varie directement en fonction des données, ce qui est sémiologiquement incorrect !). Pour mieux voir les superpositions, le paramètre "layer blending" est fixé à "additive".

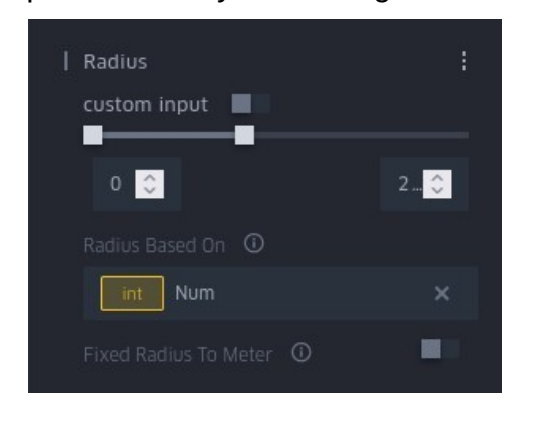

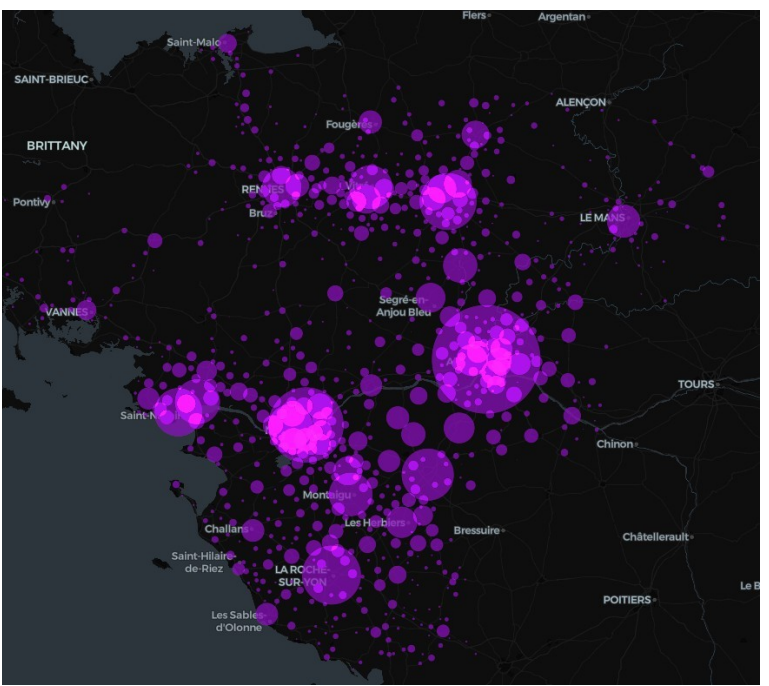

#### *2. Cartes de flux*

Avec **PDLcommunes.json** : trajets sous forme d'arcs, on peut faire varier l'épaisseur en fonction du nombre de trajets. Tester avec une interaction « brush » pour voir les trajets en fonction de l'endroit où se trouve votre souris !

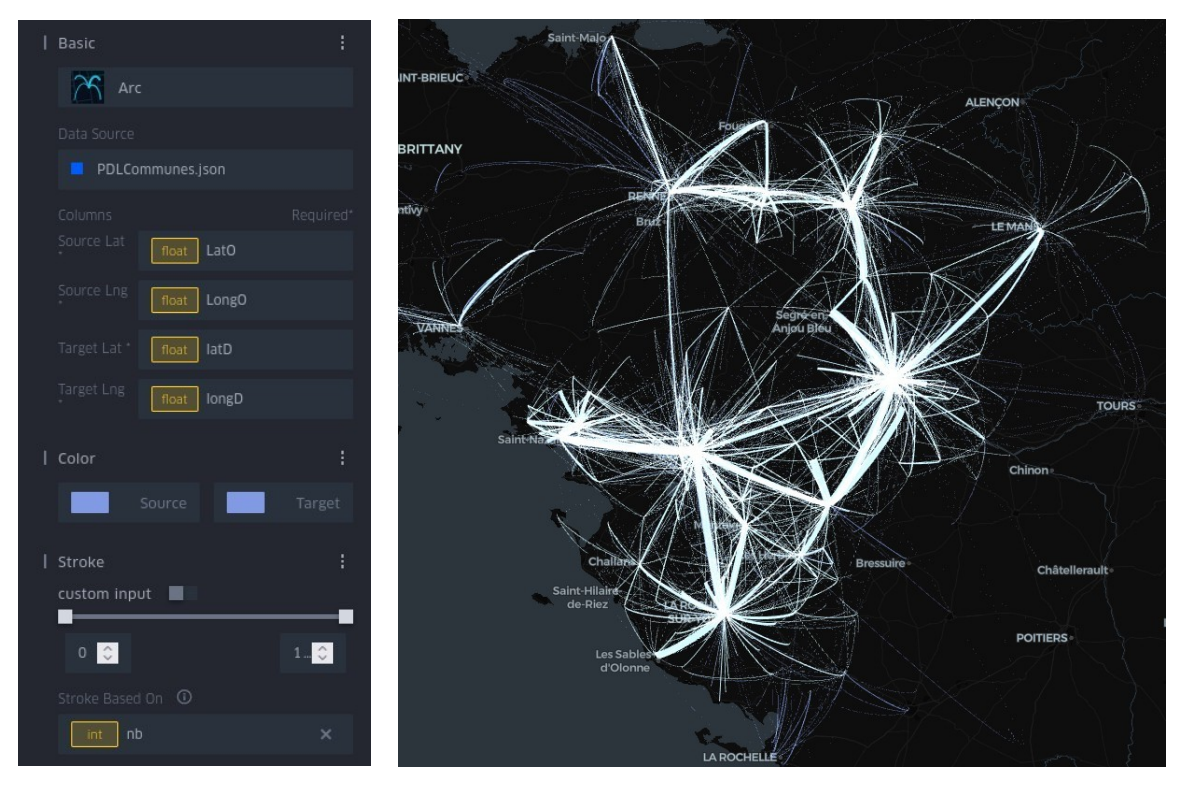

Avec **8\_24aout\_trajetsgrandesvilles.geojson** : idem qu'avec PDLcommunes.json, **trajets sous forme d'arcs**, on peut faire varier la couleur en fonction de la ville de départ :

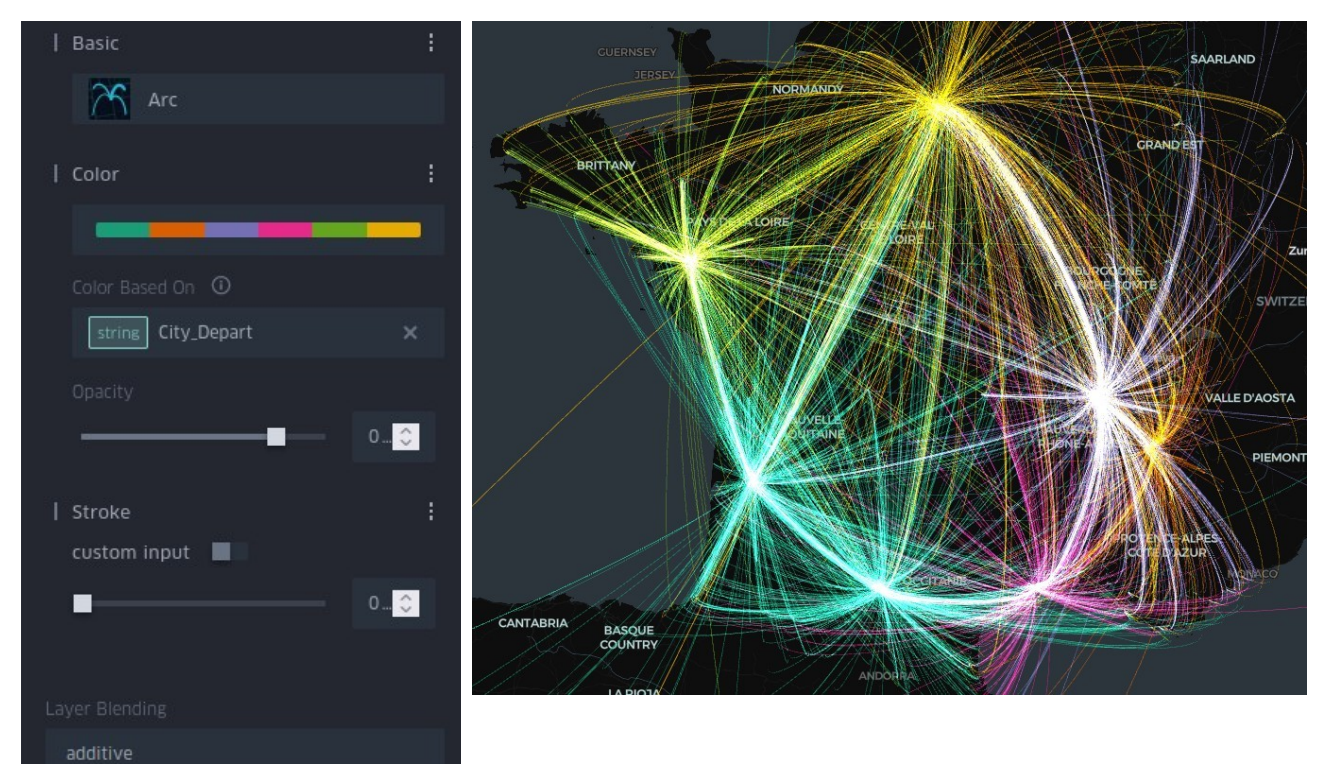

Avec **CovoitPDL.geojson** : **trajets sous forme d'arcs avec une animation temporelle** (utiliser un filtre sur le champ timestamp) :

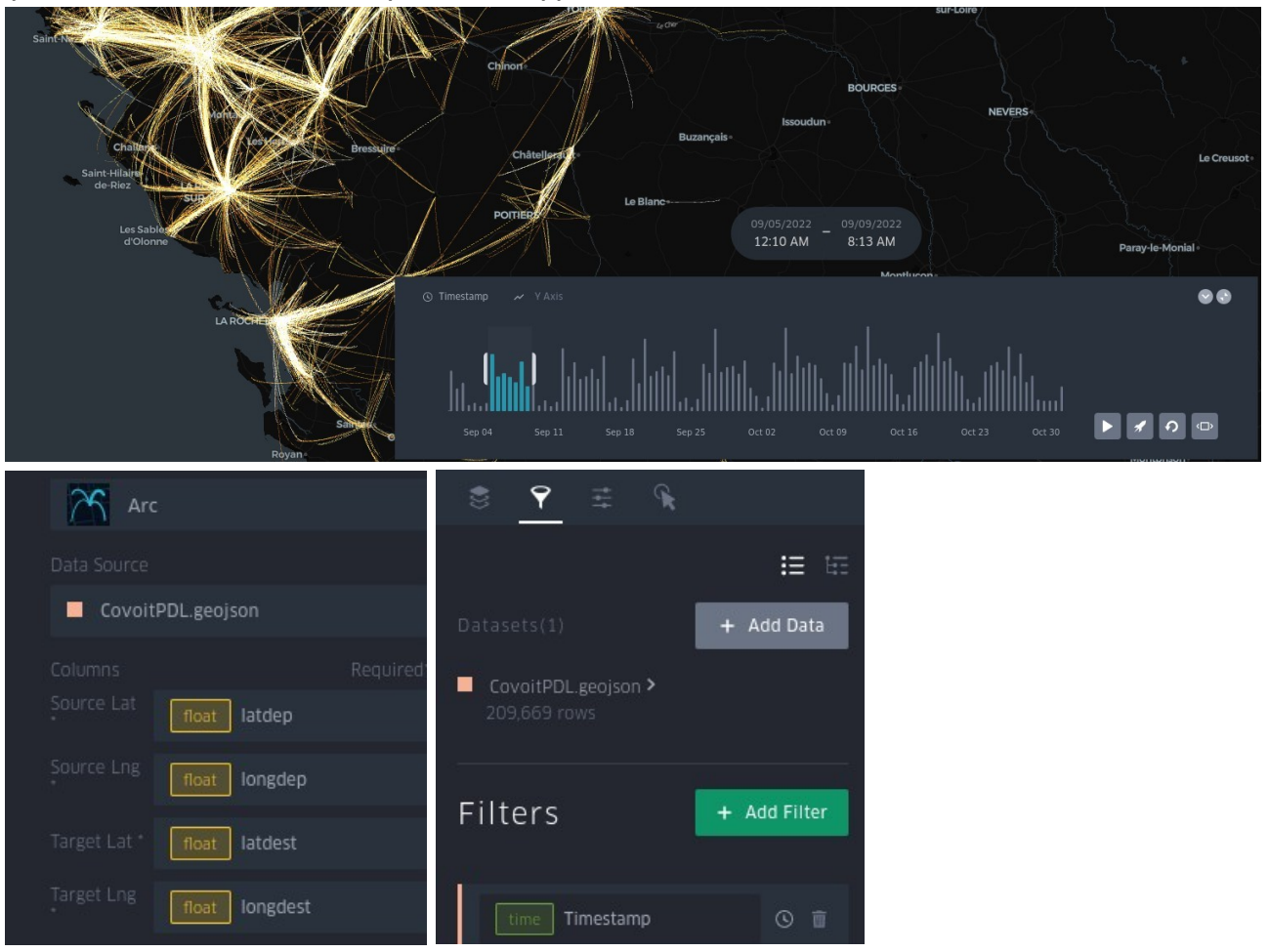

## Exemples de cartes avec Magrit

*Note : pour les fonds de carte, Magrit accepte du geojson ou tout autre format SIG (shapefile, geopackage...) ; pour les jeux de données non géographiques, il faut un format CSV ou autre format de type tabulaire (XLS, ODS...). Il faudra donc convertir communesPDL.json et PDLcommunes.json au format CSV pour les utiliser dans Magrit : vous pouvez utiliser kepler.gl pour cela (menu tout en haut à gauche, Share > Export Data).*

#### *1. Carte en cercles proportionnels*

Avec **communesPDL** (JSON converti en CSV), carte en **cercles proportionnels** du nombre de trajets (cette fois, ce sont bien les surfaces des cercles qui varient et non leur rayon ! Notez également que les gros cercles sont positionnés sous les plus petits, ce qui rend la carte plus lisible).

Vous pouvez utiliser pour cette carte un fond de carte d'exemple, ici les départements.

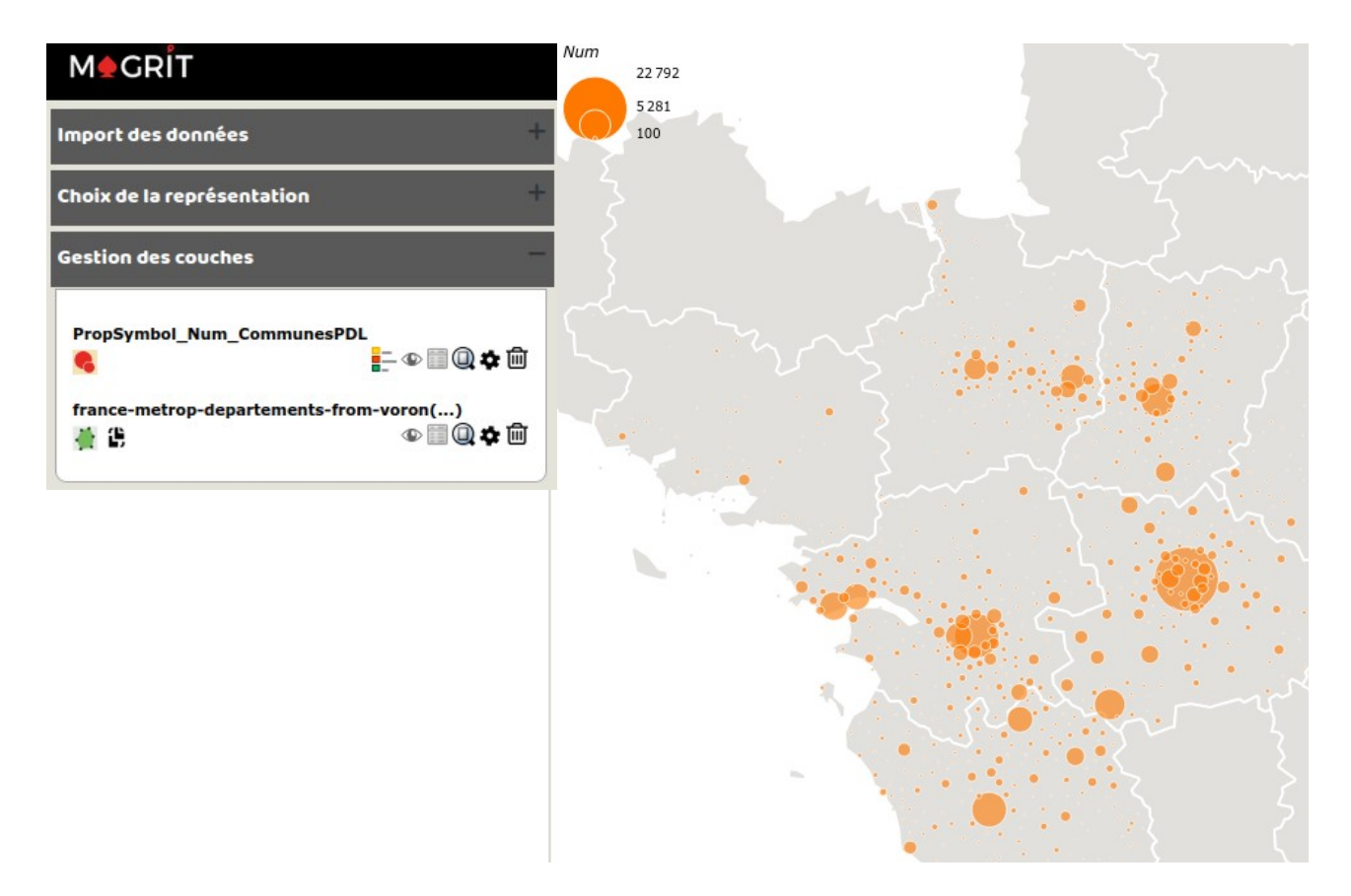

#### *2. Carte de flux*

Avec **8\_24aout\_trajetsgrandesvilles.geojson** : carte de flux (les données nécessitent une mise en forme comme indiqué dans la documentation, vous pouvez utiliser les données déjà prêtes **8\_24aout\_trajetsgrandesvilles\_trajets.csv** et **8\_24aout\_trajetsgrandesvilles\_fondcarte.geojson**).

Il ne faut pas joindre les données quand cela est proposé, mais choisir en suite le mode de représentation "Carte des liens". Pour plus d'infos, voir la documentation : http://magrit.cnrs.fr/static/book/carto/links\_fr.html

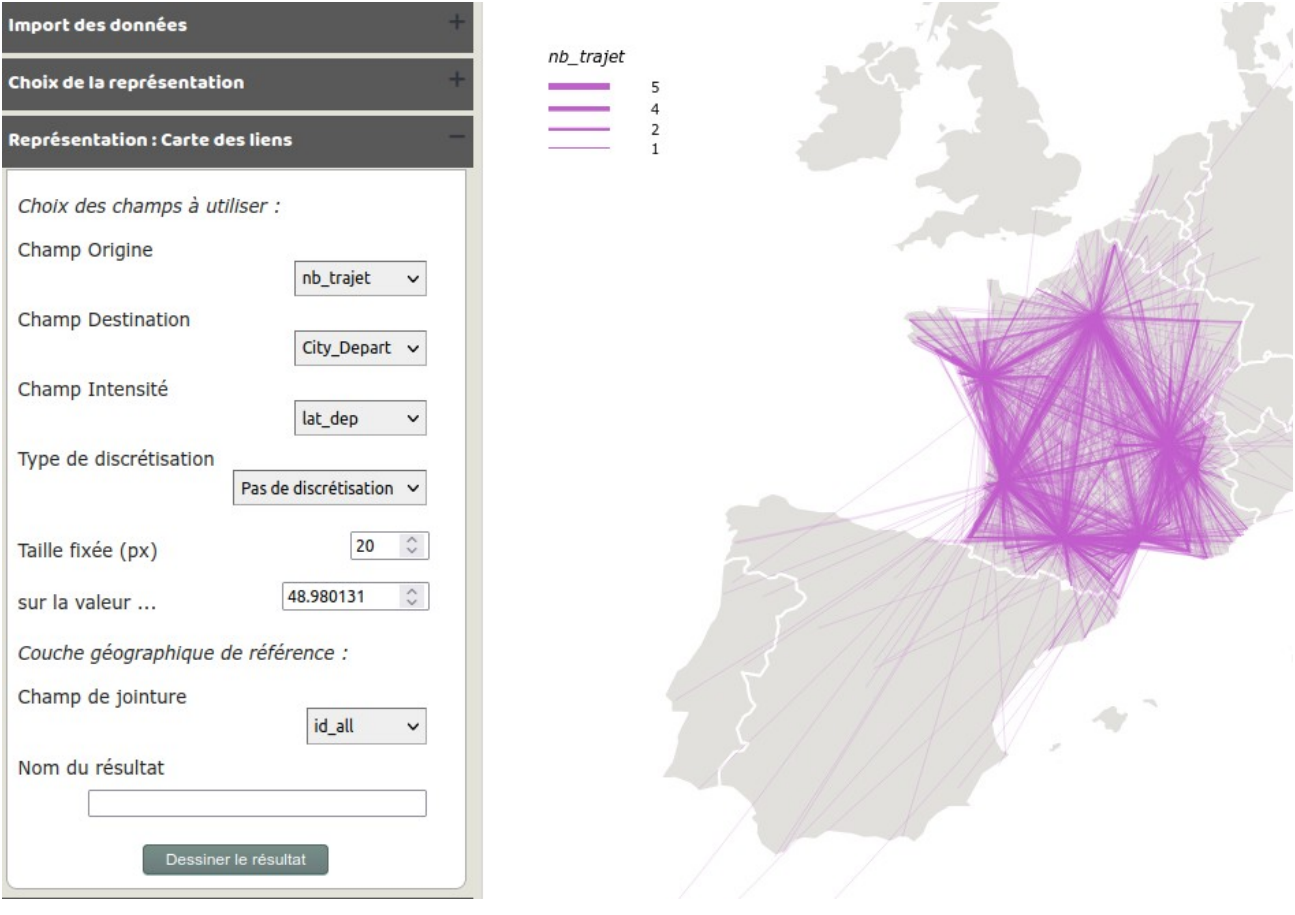